## Министерство культуры РФ Федеральное государственное бюджетное профессиональное образовательное учреждение «Палехское художественное училище имени М. Горького»

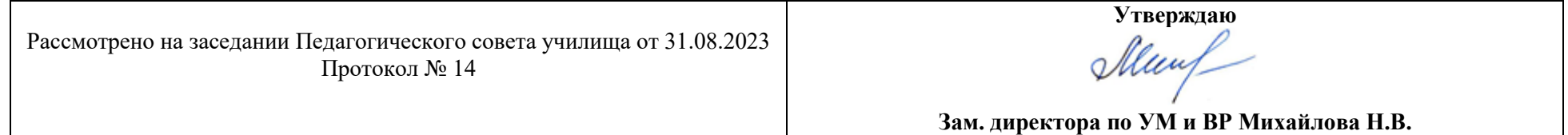

### **Дополнительная предпрофессиональная общеобразовательная программа в области декоративноприкладного искусства «Декоративно-прикладное творчество»**

**Предметная область ПО.01. Художественное творчество**

**Рабочая программа по учебному предмету УП.06. Компьютерная графика 5-летний срок обучения**

Палех 2023 г.

Рабочая программа учебного предмета разработана на основе Федеральных государственных требований к дополнительной предпрофессиональной общеобразовательной программе в области декоративно-прикладного искусства «Декоративно-прикладное творчество»

Рабочую программу составил: Диаров Д.А.

Программа рассмотрена и одобрена на заседании ПЦК общепрофессиональных и специальных дисциплин

Протокол (Протокол № 17 от 30.06.2023 г.)\_

Председатель ПЦК: Белова О.Н.

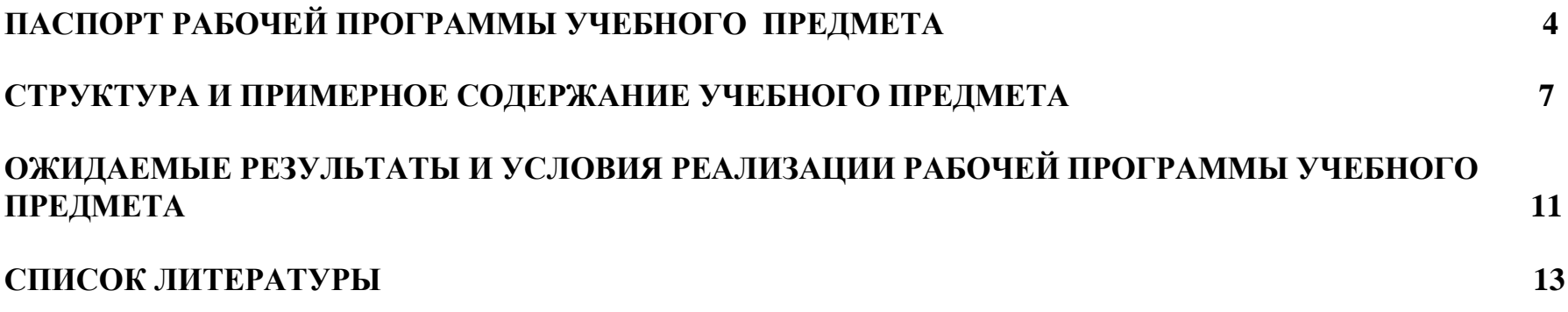

## **ПАСПОРТ ПРИМЕРНОЙ ПРОГРАММЫ УЧЕБНОГО ПРЕДМЕТА** *«Компьютерная графика»*

#### **1.1. КОМПЬЮТЕРНАЯ ГРАФИКА**

 Рабочая программа по учебному предмету «Компьютерная графика» составлена на основе Федеральных государственных требований к дополнительной предпрофессиональной общеобразовательной программе в области декоративно-прикладного искусства «Декоративно-прикладное творчество» и примерной программы по учебному предмету.

#### **1.2. ПОЯСНИТЕЛЬНАЯ ЗАПИСКА**

В настоящее время владение компьютерными технологиями рассматривается как важнейший компонент образования, играющий значимую роль в решении приоритетных задач образования – в формировании целостного мировоззрения, системно-информационной картины мира, учебных и коммуникативных навыков. Курс «Компьютерная графика» решает задачи развивающего, мировоззренческого, технологического характера.

Данный курс ведет к достижению главной цели – подготовке разносторонней личности.

Актуальность программы в том, что в нашем информационно-компьютерном мире возникла необходимость укрепления связей ребенка с компьютерной графикой, трудом и искусством. Содержание программы «Компьютерная графика» не ограничивается какой-либо одной областью знаний, а это переплетение истоков общих знаний о мире, законах бытия, о своем внутреннем мире с умением творчески представить свое видение, понимание, чувствование, осмысление, необходимое юному художнику. Содержание программы построено по спирали и на каждом витке усложняется и расширяется рассматриваемые вопросы, понятия, проблемы.

Обучающиеся получат представление о самобытности и оригинальности применения компьютерной графики как вида искусства, о возможностях компьютерной графики при создании буклетов, брошюр, коллажей. Обучающиеся приобретут навыки по технологии создания произведений искусства на основе сочетания компьютерной графики и литературного слова.

Эта программа служит для создания творческого человека – решающей силе современного общества, ибо в современном понимании прогресса делается ставка на гибкое мышление, фантазию, интуицию. Достичь этого помогают занятия по данной программе, развивающие мозг, обеспечивающие его устойчивость, полноту и гармоничность его функционирования; способность к эстетическим восприятиям и переживаниям стимулирует свободу и яркость ассоциаций, неординарность видения и мышления.

Отличительной особенностью данной программы является явная предметность наших образовательных отношений – это искусство мысли, образа, цвета, вкуса.

Программа составлена в соответствии с Учебным планом и рассчитана на 2 года обучения.

Срок реализации учебного предмета – 2 года. Задания адаптированы и доступны для учащихся 4 и 5 классов ДХШ. Курс рассчитан на 33 учебных часа ежегодно (1час – в неделю) в 4-5 классах художественной школы. Объем учебного времени за весь курс составляет 66 академических часов аудиторных занятий.

Форма проведения учебных аудиторных занятий – групповая.

**Цель программы:** создание благоприятных условий для развития творческих способностей и эстетического вкуса.

Курс «Компьютерная графика» прививает эстетический вкус, формирует у учащихся основы компьютерной грамотности, помогает:

- освоить азы компьютерной графики;
- научиться пользоваться ПК и программой «Графический редактор»;
- выполнять рисунки разной степени сложности;
- освоить основные инструменты и приемы, используемые в растровой и 3D компьютерной графике.

#### **Основные задачи программы:**

*обучающие*:

- знакомство с основами знаний в области компьютерной графики, цветоподачи, оформления;
- привитие детям видения красоты окружающего мира на бумажных и электронных носителях.
- обучение работе с ПК и с программой «Графический редактор»
- *развивающие:*

• подготовка сознания учащихся к системно-информационному восприятию мира, развитие стремления к самообразованию, обеспечение в дальнейшем социальной адаптации в информационном обществе и успешную личную самореализацию.

- раскрытие способностей, подготовка к художественно-эстетическому восприятию окружающего мира;
- привитие интереса к полиграфическому искусству, дизайну, оформлению;
- развитие композиционного мышления, художественного вкуса.
- развитие способности к выражению в творческих работах своего отношения к окружающему миру.
- организация развивающего досуга

*воспитательные:*

- формирование информационной и полиграфической культуры обучающихся;
- укоренение духа толерантности, формирование отношения к ней как к важнейшей ценности общества;

 привитие навыков общения друг с другом, умение организованно заниматься в коллективе, проявлять дружелюбное отношение к товарищам;

- развитие мотивации личности к познанию;
- воспитание умственных и волевых усилий, концентрации внимания, логичности.
- формирование нравственных качеств личности и культуры поведения в обществе.

# 2. **СТРУКТУРА И ПРИМЕРНОЕ СОДЕРЖАНИЕ УЧЕБНОГО ПРЕДМЕТА** *«Компьютерная графика»*

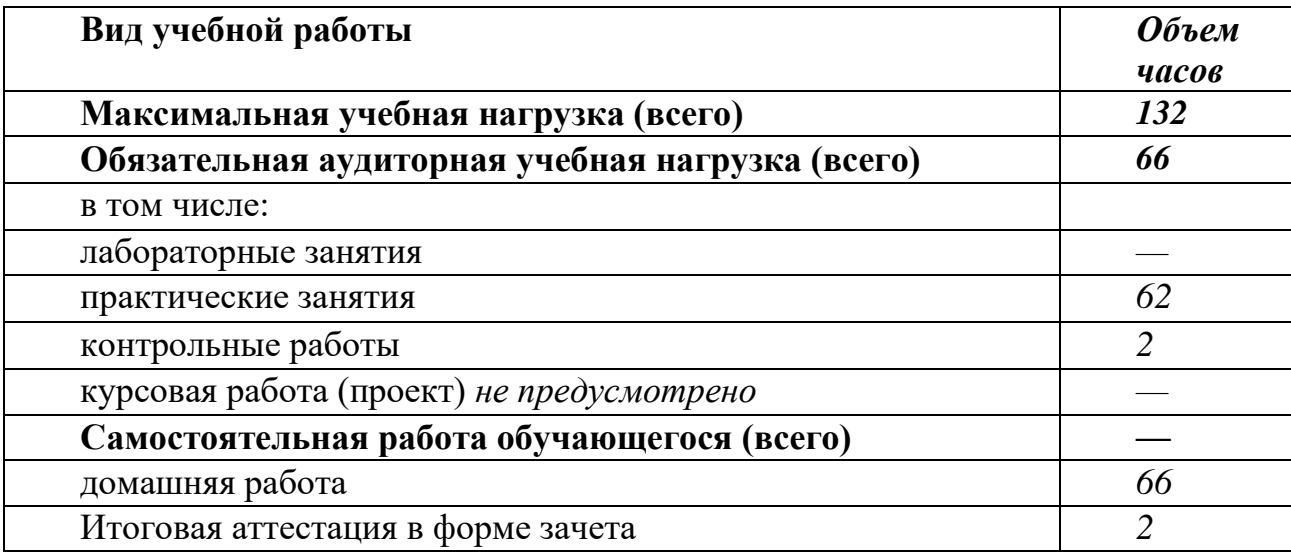

## 2.1. **Объем учебной дисциплины и виды учебной работы**

## **2.2. Содержание учебного предмета**.

Уровни освоения:

1 – ознакомительный (узнавание ранее изученных объектов, свойств);

2 – репродуктивный (выполнение деятельности по образцу, инструкции или под руководством);

3 – продуктивный (планирование и самостоятельное выполнение деятельности, решение проблемных

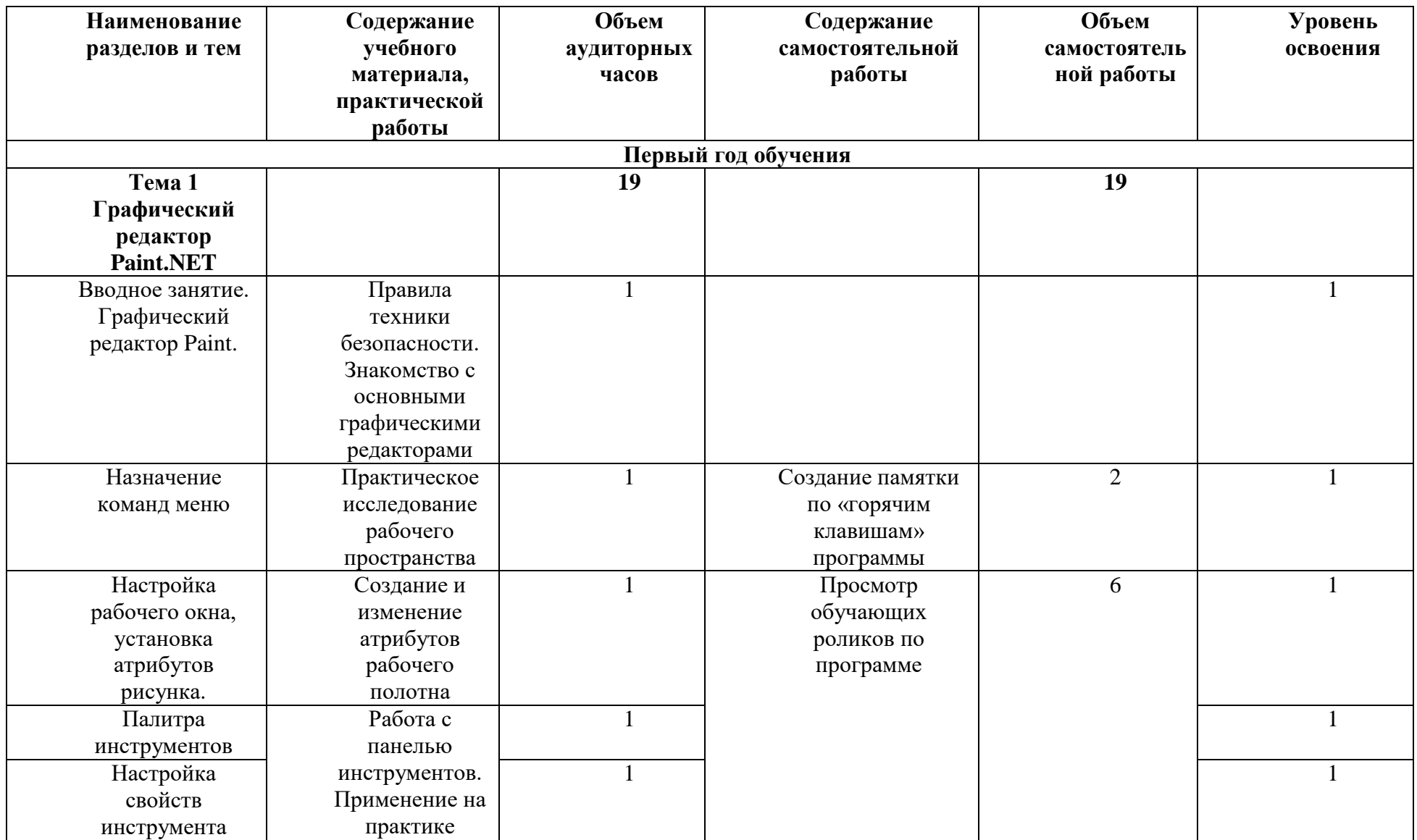

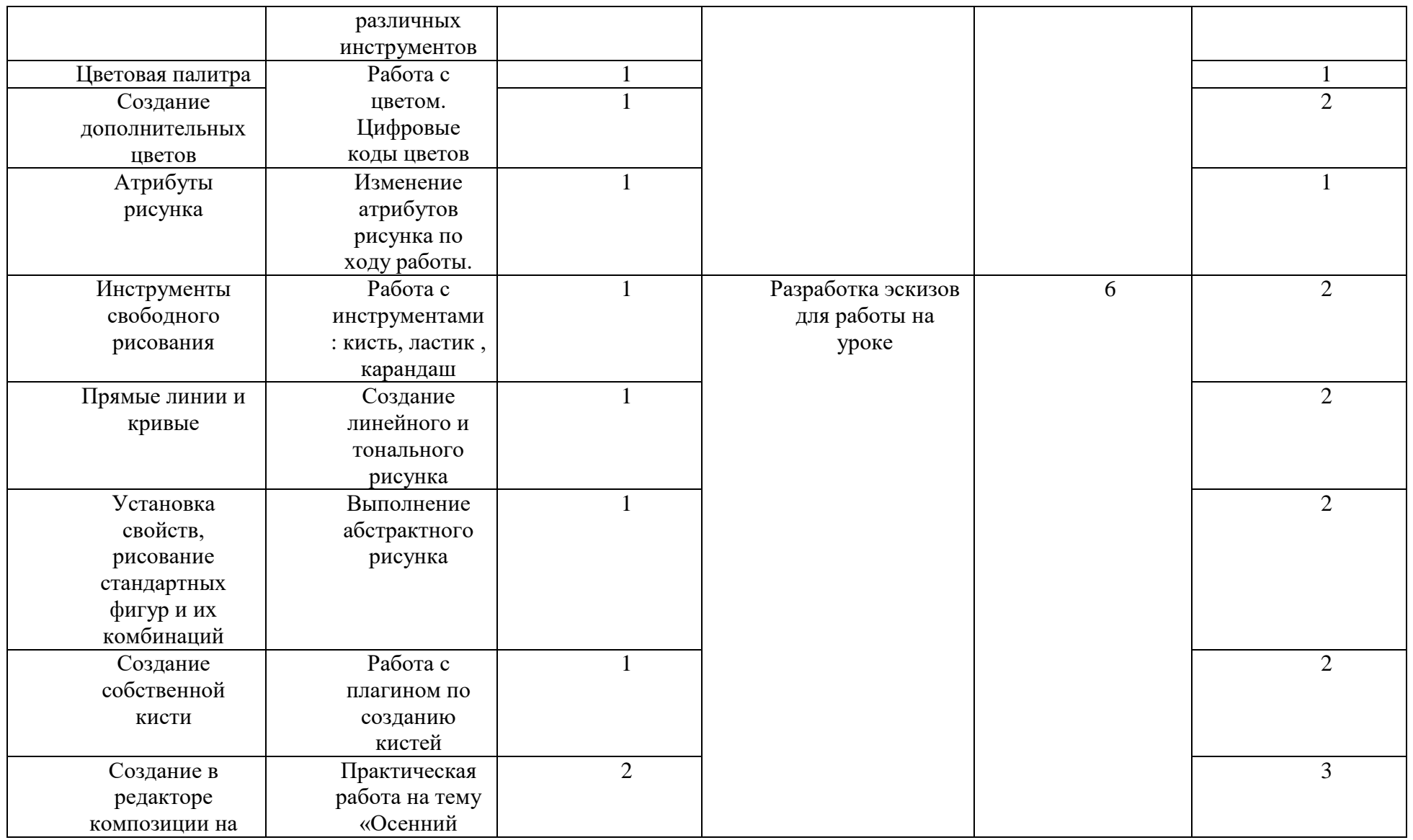

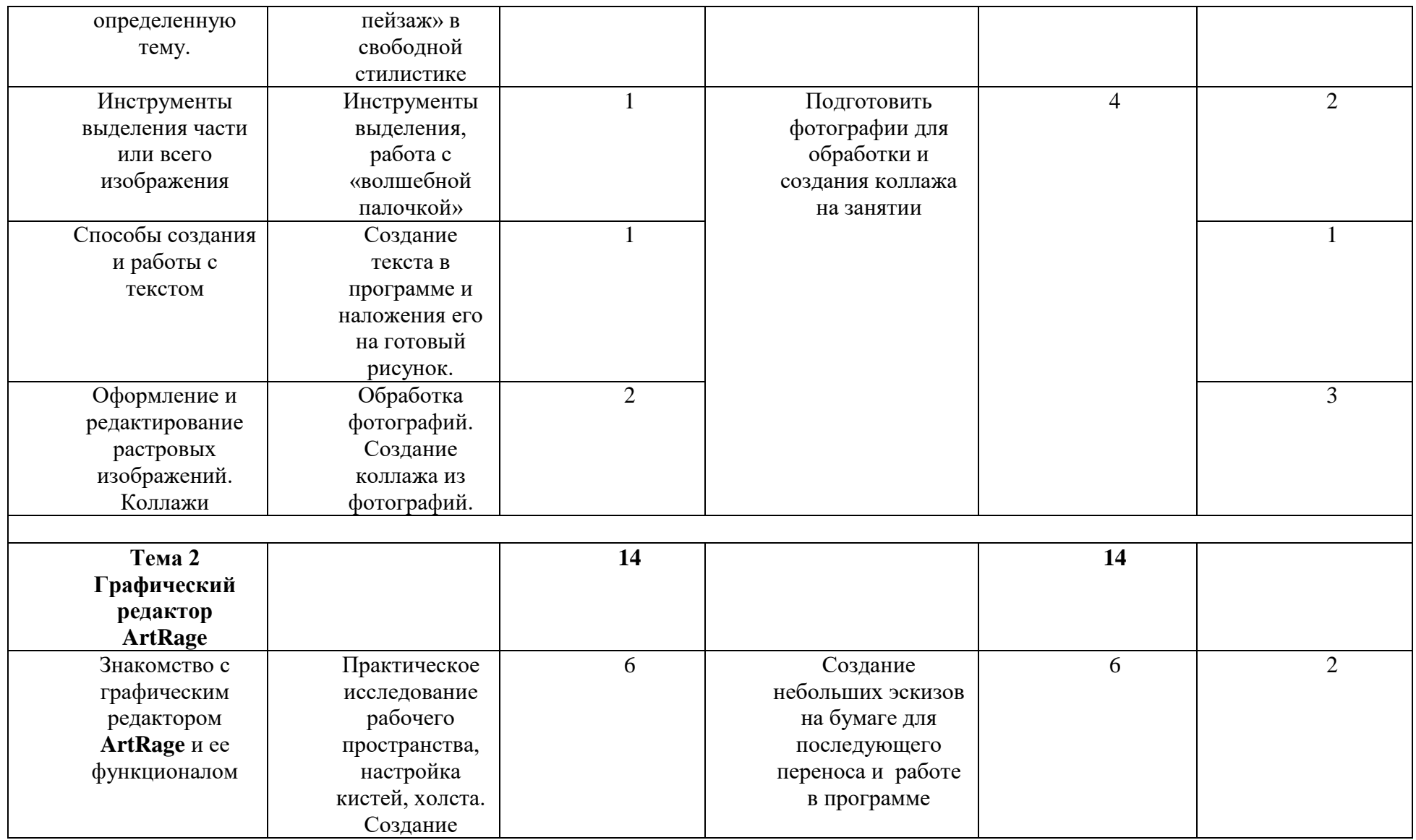

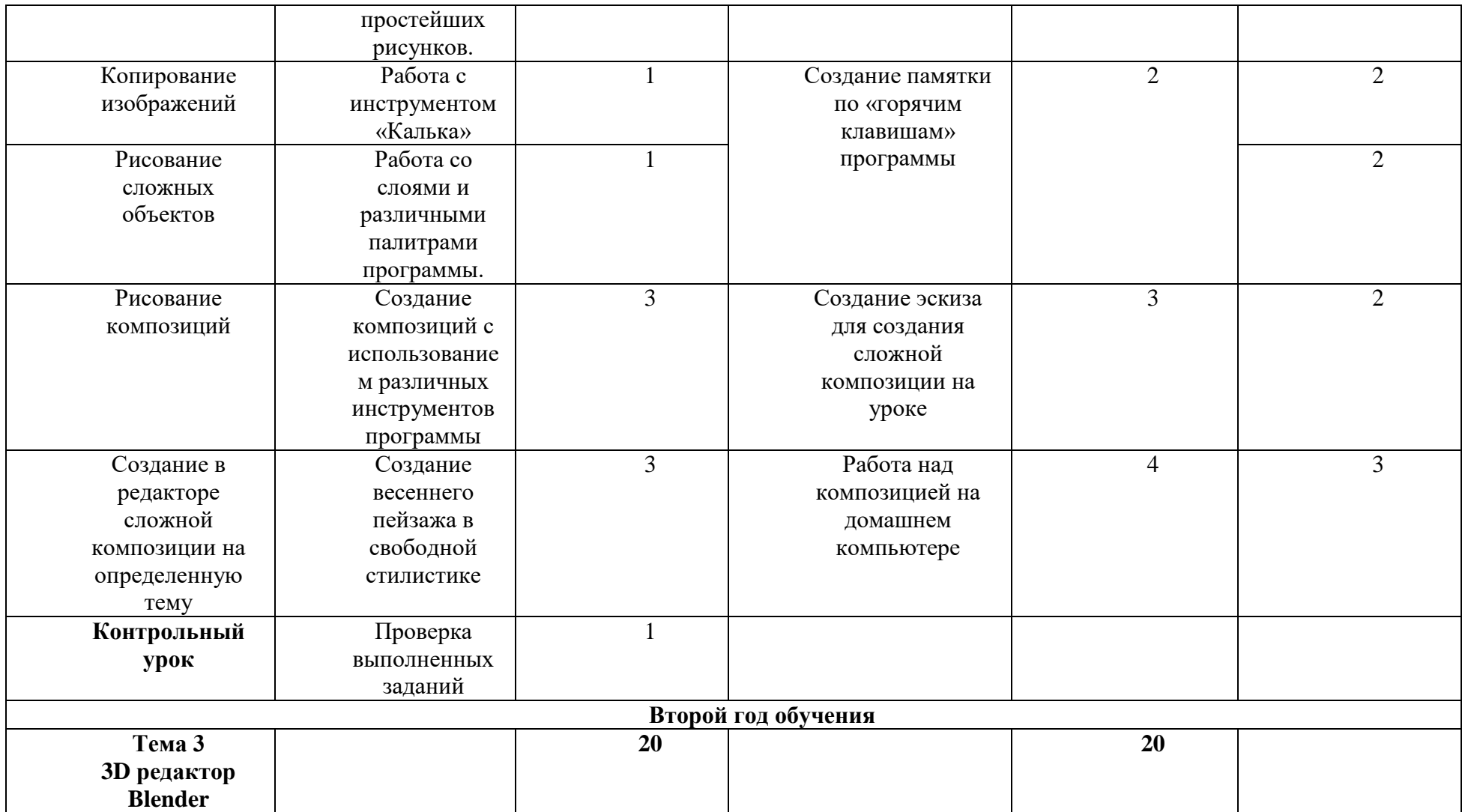

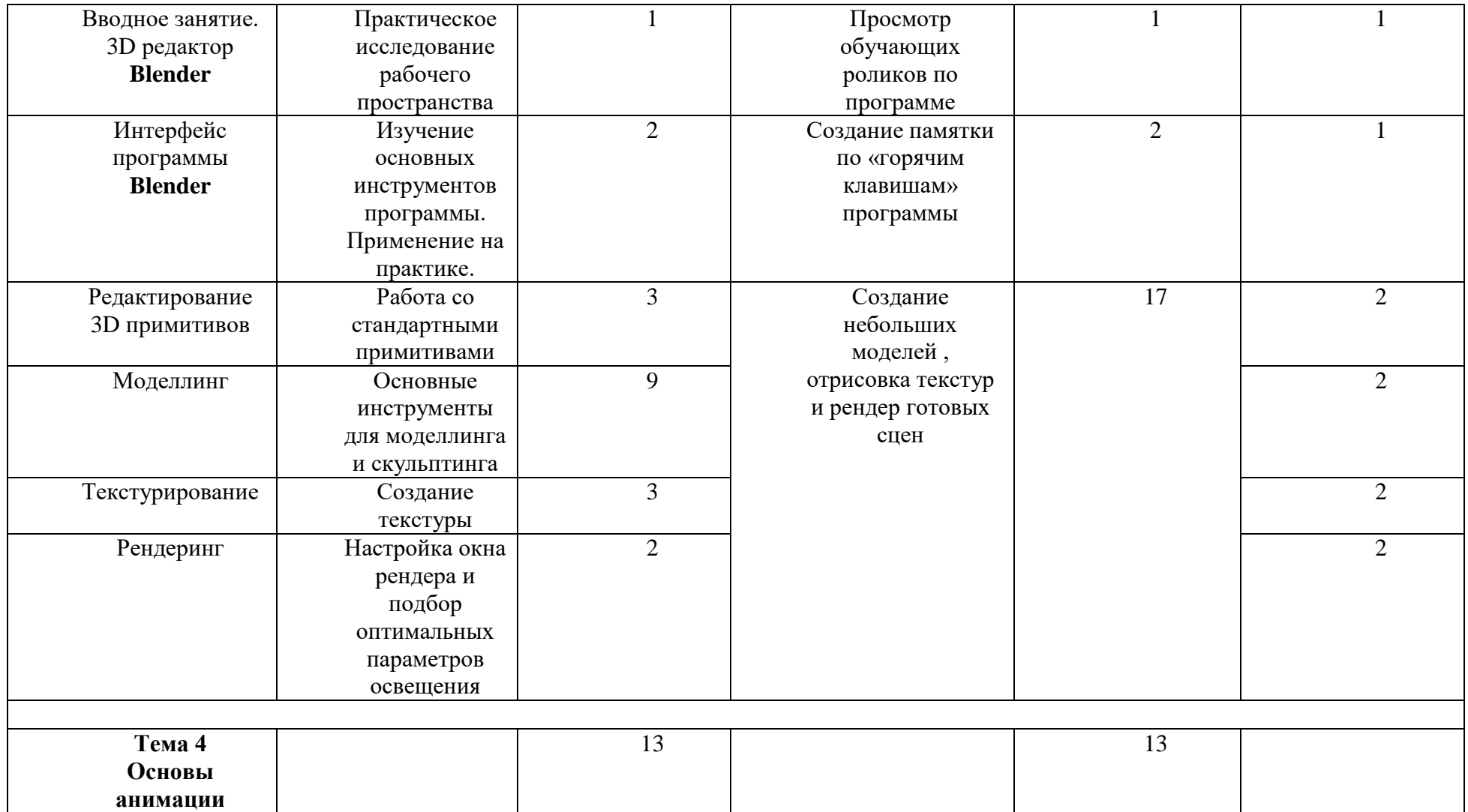

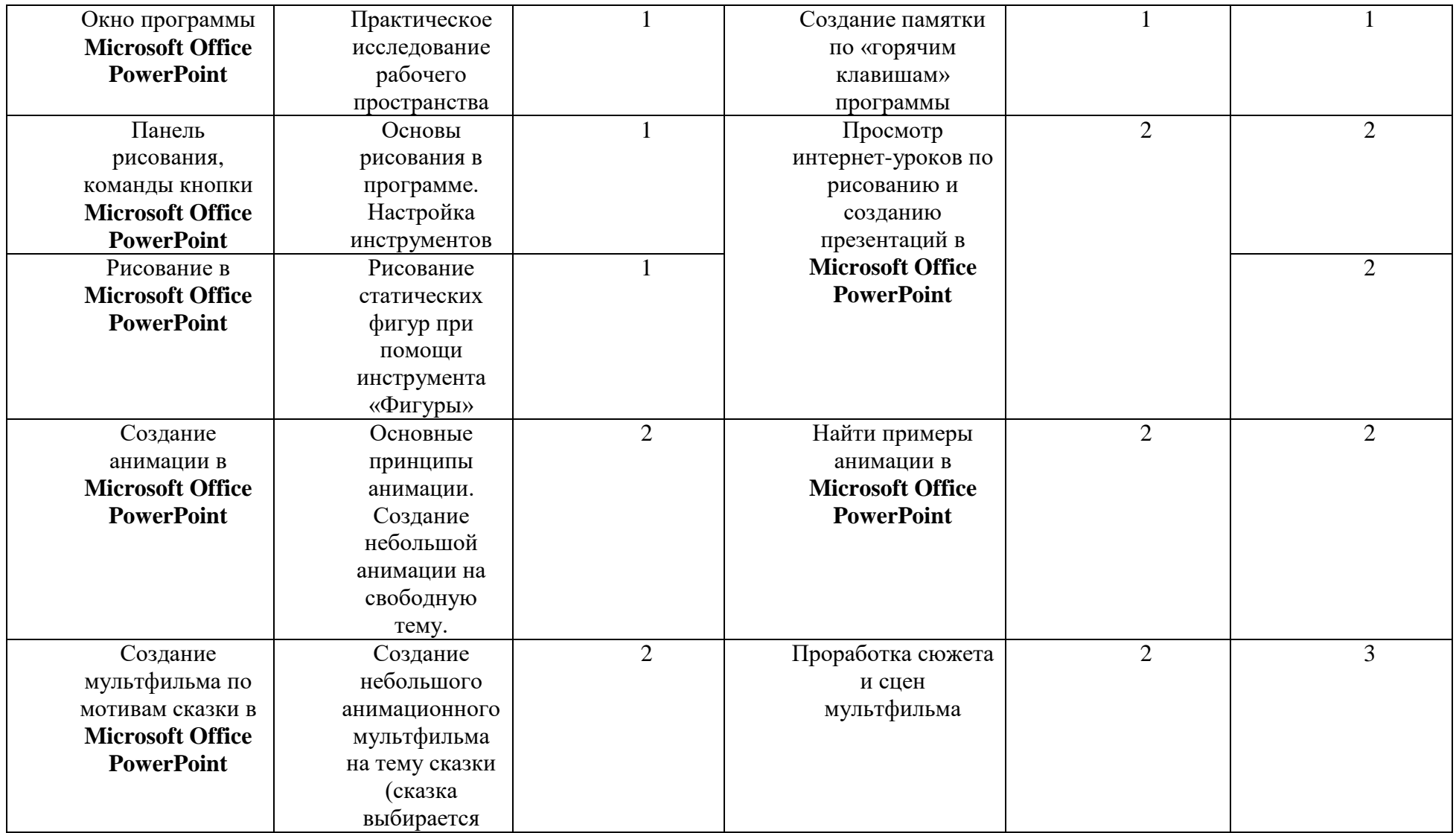

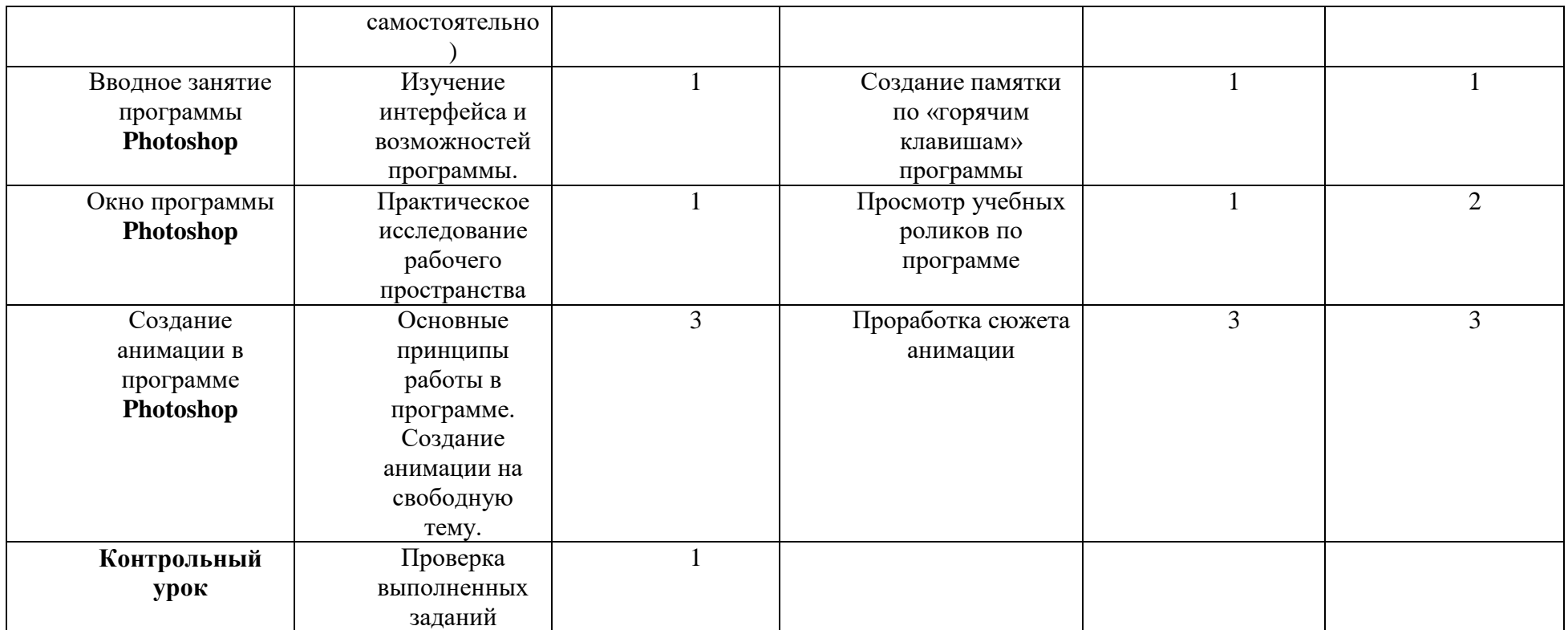

### **2.3. Ожидаемые результаты**

К концу изучения программы учащиеся должны овладеть *основами компьютерной графики,* а именно *должны знать:*

 основные приемы работы, в программе PaintNET, ArtRage, Blender, Microsoft Office PowerPoint, Adobe Photoshop.

- грамотно продумывать цветовую гамму,
- методы описания цветов в компьютерной графике цветовые модели;
- назначение и функции различных графических программ

*должны уметь:*

- самостоятельно создавать композиции, разнообразные узоры, природные мотивы и сюжеты
- анализировать явления и предметы окружающего мира
- владеть основными приемами работы, в программе
- выделять фрагменты изображений с использованием различных инструментов;
- применять к тексту различные эффекты;

Формы проверки результатов

- наблюдение за детьми в процессе работы
- игры
- коллективные творческие работы

### **2.4.Основные критерии оценки работы учащихся:**

- аккуратность исполнения
- выбор правильной техники выполнения элементов и деталей эскиза
- самостоятельное выполнение изделия от начала до конца.

### **2.5. Методическое обеспечение**

Наличие учебных презентаций, инструкций, схем;

### **2.6. Материально-техническое обеспечение:**

 Кабинет, оборудованный компьютерами, столами, стульями, общим освещением, классной доской, таблицами, мультимедийным оборудованием (проектор, экран, аудиоустройства)

*Материалы и инструменты:* таблицы, учебные компьютерные программы и презентации.

 $\bullet$ 

Для реализации настоящей программы требуется компьютерный класс, полностью оснащенный компьютерной техникой:

персональные компьютеры, программное обеспечение; по одному на каждое рабочее место;

 центральный компьютер (сервер) с более высокими техническими характеристиками и содержащий на жестких дисках все изучаемое программное обеспечение;

принтер цветной;

• сканер:

Аудио устройства

## **Список литературы, используемой при разработке программы**

1. Теплов Б.М. Психологические вопросы художественного восприятия // Известия АПН РСФСР. - М., 1947. - Вып. 11. - С. 7-26.

- 2. Рубинштейн С.Л. Основы общей психологии. М:Учпедгиз,1946.-703 с.
- 3. Эстетическое воспитание школьников: Вопросы теории и методики. М.: Педагогика,1988. 104 с.
- 4. Выготский Л.С. Педагогическая психология. М.: Педагогика, 1991.- 480 с.
- 5. Эстетическое воспитание школьников: программы кружковой и факультативной деятельности. Мн.:НИО,1998. - 142с.
- 6. Буляница Т. Дизайн на компьютере: Самоучитель. СПб.: Питер, 2003.
- 7. Залогова Л.А. Компьютерная графика. Элективный курс: -М.:БИНОМ.Лаборатория знаний, 2005 г.
- 8. Н. Угринович, Информатика и информационные технологии, Москва, ЛБЗ, 2009
- 11. Компьютерная графика. Эл. курс Учебное пособие Залогова Л.А 2005 -212с